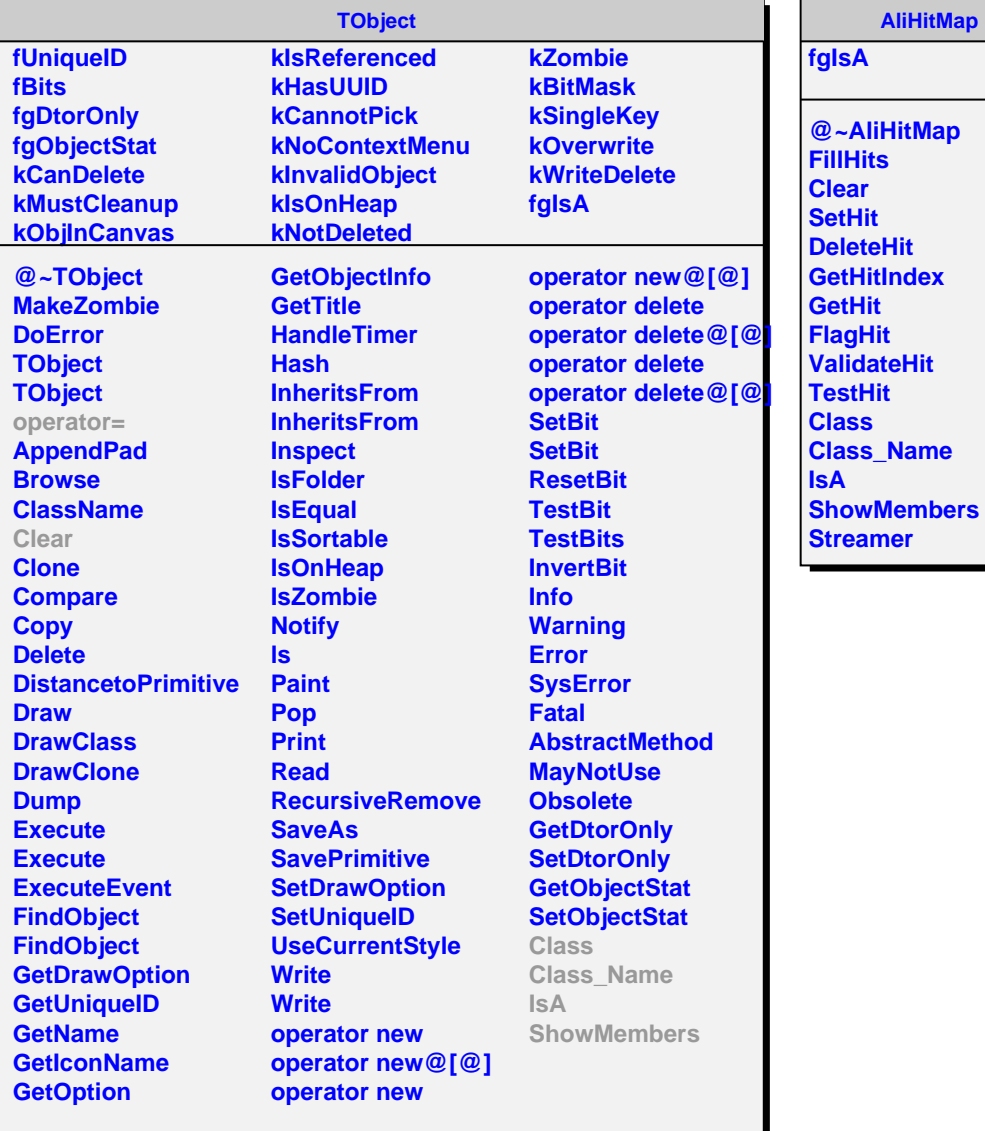

**AliHitMap**